# **Kurzarbeitergeld online beantragen**

Bequem, schnell, sicher und rund um die Uhr mit den eServices Geldleistungen

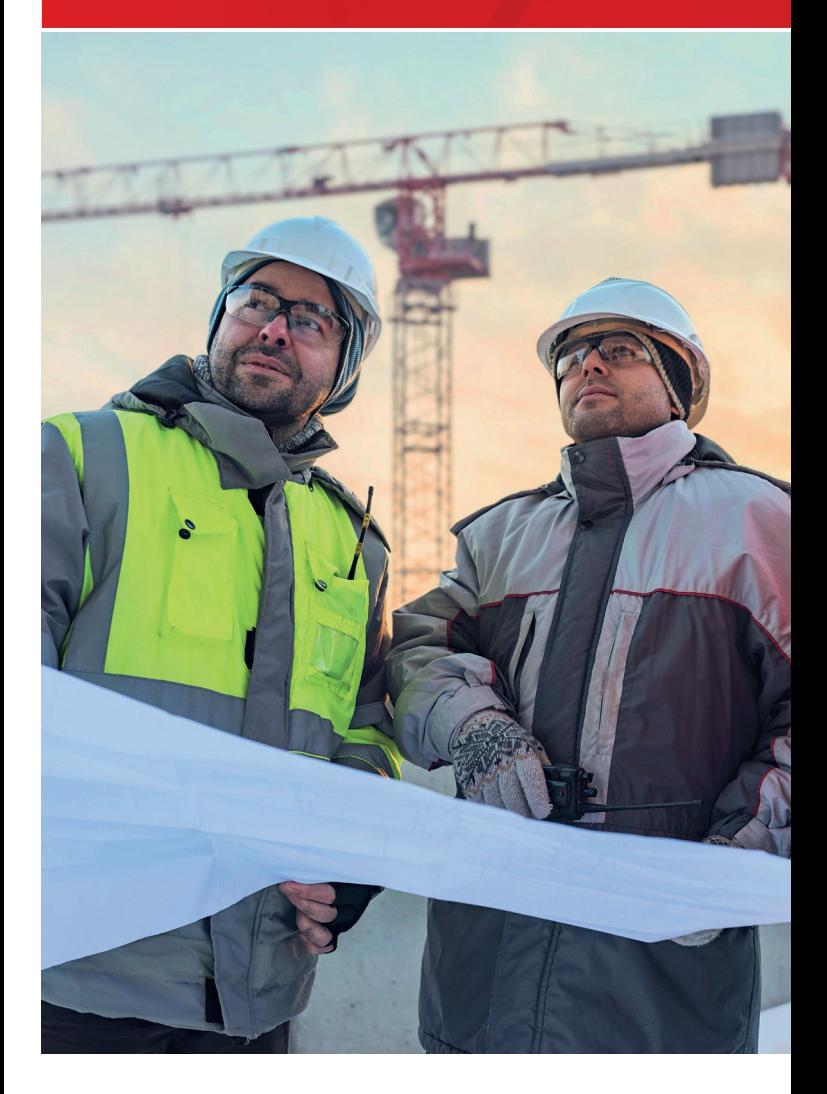

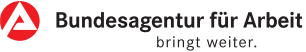

### **Nutzen Sie die Möglichkeit Ihre Anzeige und Ihren Antrag auf Kurzarbeitergeld online zu übermitteln!**

Warum online? **Ihre Vorteile!**

- Bequem an Ihrem Arbeitsplatz
- Schnell und mit Hilfestellungen
- Sichere Datenübertragung
- Rund um die Uhr
- Spart Druck- und Versandkosten

#### **eServices Geldleistungen – weitere Vorteile:**

- Möglichkeit zur Zwischenspeicherung
- Alle Anträge und Fragebögen auf einen Blick
- Schritt für Schritt unterstützt

## **? Brauchen Sie Hilfe?**

Bei Fragen senden Sie uns gerne eine **Postfachnachricht**. Oder nutzen Sie eine der gebührenfreien **Service-Hotlines**:

- 0800 4 5555 03 (Technischer Support)
- 0800 4 5555 20 (Allgemeine Auskünfte)

### **Ihr Einstieg zu den Online-Services der Bundesagentur für Arbeit**

Auf der Startseite der Bundesagentur für Arbeit **www.arbeitsagentur.de** finden Sie im oberen Bereich den Zugang zu den eServices. Nach einem Klick auf "Unternehmen" öffnet sich eine Übersicht aller Online-Angebote.

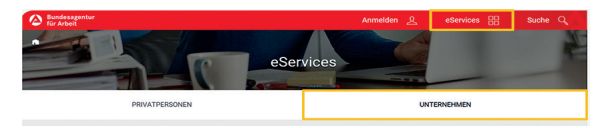

Nach der Anmeldung haben Sie Zugang zu den Online-Leistungen der Bundesagentur für Arbeit.

Sollten Sie noch ein Benutzerkonto haben, wenden Sie sich zur Registrierung bitte an unsere Hotline 0800 4 5555 20 (der Anruf ist für Sie gebührenfrei).

#### **Fallbezogene Antworten mit dem Postfach der eServices**

- Die Verschlüsselung ermöglicht im Gegensatz zur unverschlüsselten E-Mail-Kommunikation eine sichere Übertragung von Nachrichten zwischen Ihnen und der Agentur für Arbeit. Somit können vertrauliche Informationen ausgetauscht werden, was auch fallbezogene Antworten unserer Mitarbeiterinnen und Mitarbeiter ermöglicht.
- Wenn Sie möchten, werden Sie per E-Mail informiert, sobald Sie eine neue Postfachnachricht erhalten haben.

### **Kurzarbeitergeld kann Arbeitsplätze sichern**

Wenn aus bestimmten Gründen die betriebsübliche Arbeitszeit vorübergehend gekürzt wird, können Arbeitnehmerinnen und Arbeitnehmer Kurzarbeitergeld erhalten. Das soll den Verdienstausfall teilweise ausgleichen. Weitere Informationen erhalten Sie unter:

#### **www.arbeitsagentur.de/unternehmen**

- > Finanzielle Hilfen und Unterstützung
- > Kurzarbeitergeld

#### **Weitere Online-Angebote für Arbeitgeber**

- **Eingliederungszuschuss** beantragen
- **Bescheide** und **Nachweise** einsehen
- **Bewilligte Leistungen** einsehen
- **Betriebsnummer** beantragen
- **Meldungen zur Sozialversicherung** abgeben
- Und vieles mehr…

#### **! BEACHTEN SIE BITTE:**

- Das Kurzarbeitergeld kann frühestens ab dem Kalendermonat gewährt werden, in dem die Anzeige über den Arbeitsausfall bei der Agentur für Arbeit eingegangen ist.
- Der Antrag auf Kurzarbeitergeld ist innerhalb einer Ausschlussfrist von drei Monaten zu stellen.

### **Kurzarbeitergeld: Anzeige und Antrag – auch als direkter Upload**

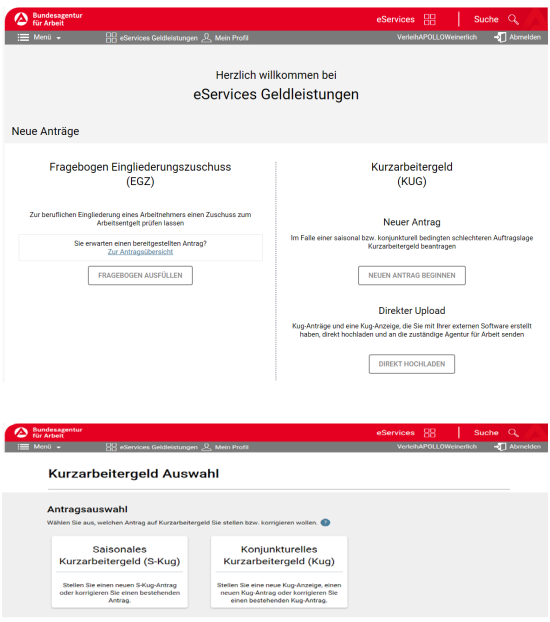

#### **Online können Sie**

- **Kurzarbeit** anzeigen
- **Konjunkturelles Kurzarbeitergeld** beantragen
- **Saisonales Kurzarbeitergeld** beantragen
- Anzeigen und Anträge als **Direkt-Upload**  übermitteln – zum Beispiel als PDF

**Herausgeberin** Bundesagentur für Arbeit 90327 Nürnberg Organisationsbereich GR2 Januar 2019 **www.arbeitsagentur.de**

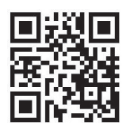

Einfach QR-Code mit Smartphone scannen.